# 3 Netzwerkprogrammierung in Java

• In package java.net

# 3.1 Internet-Adressen (IP-Adressen)

- Internet-Adresse  $=$  vier Oktette (je 8 Bit)
- jedes direkt mit dem Internet verbundene Endgerät besitzt eindeutige Internet-Adresse
- $\bullet \;$  maximal  $2^{32} = 4.294.967.296$  Endgeräte (überhöht, da Adressraum strukturiert und teilweise reserviert)

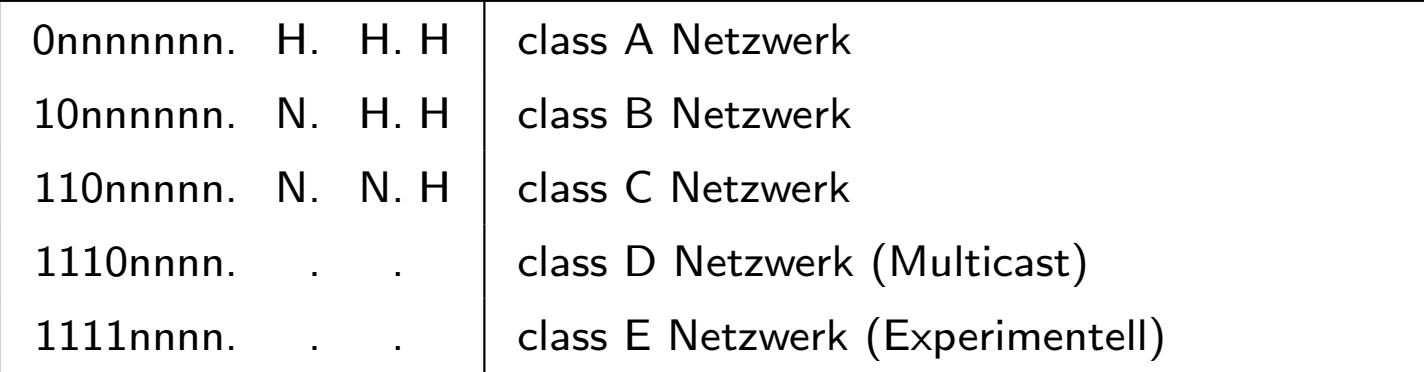

Beispiele

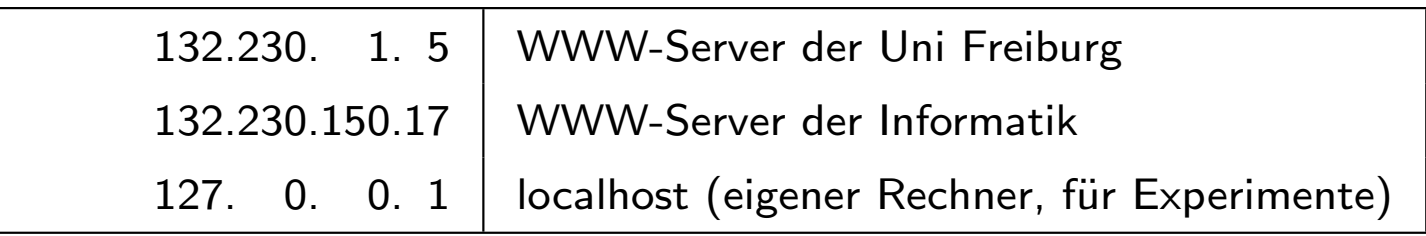

# Zukünftige IP-Adressen: IPv6 [RFC 2060]

- Befürchtung: IPv4 Adressraum bald erschöpft
- daher: 128bit IP-Adressen [RFC 2373]
- viele Konzepte eingebaut bzw vorgesehen
	- selbständige Adresskonfiguration (mobiler Zugang)
	- $-$  quality of service Garantieen möglich
	- $-$  Authentisierung, Datenintegrität, Vertraulichkeit
- Schreibweise: 4er Gruppen von Hexziffern 1080:0:0:0:8:800:200C:417A a unicast address 1080::8:800:200C:417A ... compressed

# 3.2 Die Klasse java.net.InetAddress

- Objekte repräsentieren IP-Adressen
- Subklassen für IPv4 und IPv6
- kein öffentlicher Konstruktor, stattdessen

```
public static InetAddress[]
  getAllByName(String host)
    throws UnknownHostException
                                   sämtliche IP-Adressen von host
```
public String getHostAddress()

liefert die IP-Adresse als Text

public static InetAddress getLocalHost() throws UnknownHostException IP-Adresse des lokalen Rechners

# Beispiel: DomainName2IPNumbers

```
import java.net.*;
```

```
public class DomainName2IPNumbers {
  public static void main(String[] args) {
    try {
      InetAddress[] a = InetAddress.getAllByName(args[0]);
      for (int i = 0; i<a.length; i++)System.out.println(a[i].getHostAddress());
    } catch (UnknownHostException e) {
      System.out.println("Unknown host!");
    }
  }
}
/* > java DomainName2IPNumbers www.google.com
216.239.59.147
216.239.59.104
216.239.59.99
*/
```
# Beispiel: Eigene Adresse

```
import java.net.*;
```

```
public class MyAddress {
 public static void main(String[] args) {
    try {
      InetAddress a = InetAddress.getLocalHost();
      System.out.println("domain name: "+a.getHostName());
      System.out.println("IP address: "+a.getHostAddress());
    } catch (UnknownHostException e) {
      System.out.println("Help! I don't know who I am!");
   }
  }
}
/* > java MyAddress
```

```
domain name: abacus.informatik.uni-freiburg.de
IP address: 132.230.166.150
*/
```
# 3.3 Sockets

Ein Socket (Steckdose) ist eine Datenstruktur zur Administration von (Netzwerk-) Verbindungen. An jedem Ende einer Verbindung ist ein Socket erforderlich. Es gibt sie in mehreren Dimensionen:

#### Aktivität

• Client Socket:

Verbindung mit existierendem Dienst

• Server Socket:

Stellt Dienst zur Verfügung

#### Verbindungsart

- UDP (Datagram, unidirektional)
- TCP (Stream, bidirektional)

# Sockets und Ports

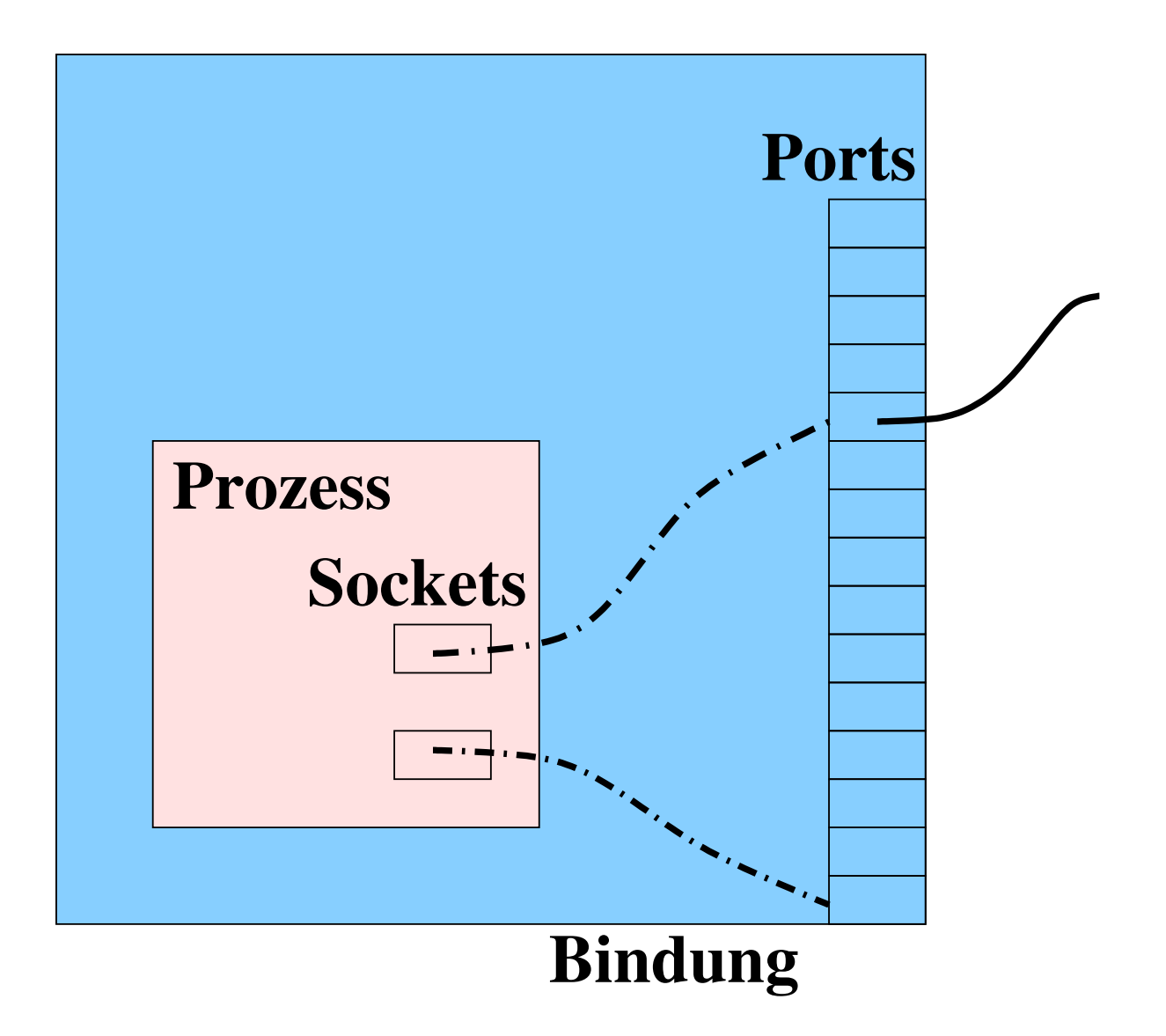

### 3.3.1 Klasse java.net. Socket für Clients

### Socket Konstruktoren

```
Socket (InetAddress address, int port)
```
Verbindung zum Server auf address und port

```
Socket (String host, int port) {
  Socket (InetAddress.getByName (host), port);
}
```
Verbindung zum Server host und port

 $\rightarrow$  auch ein Client Socket ist auf dem lokalen Rechner an einen (meist beliebigen) Port gebunden

### Socket Methoden

- OutputStream getOutputStream() throws IOException Ausgabe auf diesem Strom wird zum Server gesendet (Anfragen an den Server)
- InputStream getInputStream() throws IOException Eingaben von diesem Stream stammen vom Server (Antworten des Servers)
- void close() throws IOException Schließen des Sockets

## 3.3.2 Beispiel

```
class HTTPGet {
   public static void main (String[] args) throws Exception {
        if (args.length != 2) {
            System.out.println ("Usage: java HTTPGet host path");
       } else {
            String hostname = args[0];
            String path = \arg s[1];
            Socket s = new Socket (hostname, 80);
            PrintWriter out = new PrintWriter (s.getOutputStream (), true);
            // send request
            out.print ("GET "+path+" HTTP/1.1\r\n");
            out.print ("Host: "+hostname+"\r\n");
            out.print ("\r\nu");
            // read & echo response
            System.out.println ("--------------------------------------");
            in = new BufferedReader (new InputStreamReader (s.getInputStream ()));
            String line = in.readLine ();
            while (line != null) {
                System.out.println (line);
                line = in.readLine ();
            }
            // may hang for a while
            System.out.println ("--------------------------------------");
       }
    }
}
```
### 3.3.3 Klasse java.net.ServerSocket

#### Konstruktoren

ServerSocket (int port) throws IOException

Erzeugt einen Socket für Verbindungen über port. Dient nur zum Verbindungsaufbau.

## Wichtige Methoden

Socket accept() throws IOException

Wartet am port des ServerSocket auf eine (externe) Verbindung. Liefert einen gewöhnlichen Socket für die Abwicklung der Kommunikation.

void close() throws IOException

Schließt den ServerSocket

### 3.3.4 Beispielserver

Das Interface DialogHandler trennt die Handhabung der Verbindung von der Abwicklung der Kommunikation.

```
import java.io.*;
public interface DialogHandler {
  // @return false to exit the server loop
  boolean talk (BufferedReader br, PrintWriter pw);
}
```
### Beispiel — Implementierung

```
import java.net.*;
import java.io.*;
public class TCPServer {
   ServerSocket ss;
   public TCPServer (int port)
        throws IOException {
        ss = new ServerSocket (port);
    }
   public void run (DialogHandler dh)
        throws IOException {
        boolean acceptingConnections = true;
        while (acceptingConnections) {
            Socket s = ss. accept ();
            BufferedReader br = new BufferedReader
                (new InputStreamReader (s.getInputStream ()));
            PrintWriter pw = new PrintWriter (s.getOutputStream (), true);
            acceptingConnections = dh.talk (br, pw);s.close ();
       }
    }
}
```
### DialogHandler für BackTalk

public class BackTalkDialog implements DialogHandler {

```
public boolean talk (BufferedReader br, PrintWriter pw) {
   String line = null;
    BufferedReader terminal = new BufferedReader
        (new InputStreamReader (System.in));
   while (true) {
       try {
           if (br.ready ()) {
               line = br.readLine ();
                System.out.println (line);
           } else if (terminal.ready ()) {
               line = terminal.readLine ();
                if (line.equals ("STOP!")) {
                   break;
                }
               pw.println (line);
            }
       } catch (IOException ioe) {
           return false;
        }
   }
   return false; // stop the server
}
```
}

#### Beispiel — ein handbetriebener Server

```
import java.net.*;
import java.io.*;
public class BackTalk {
    public static void main (String[] arg) throws Exception {
        if (\arg.length != 1) {
            System.out.println ("Usage: BackTalk port");
       } else {
            try {
                int port = new Integer (arg[0]).intValue ();
                TCPServer server = new TCPServer (port);
                server.run (new BackTalkDialog ());
            } catch (RuntimeException e) {
                System.out.println ("Argument not an integer");
            }
       }
    }
}
```
# 3.4 Verbindungen über URLs

URL (Uniform Resource Locator) RFC 1738, RFC 1808, RFC 2368

Symbolische Adresse für ein Dokument

Format:  $\langle Schema \rangle$ :  $\langle schemaspezifische Information \rangle$ 

Mögliche Schemata und schemaspezifische Informationen

mailto: Internet-Mailadresse

Beispiel: mailto:president@whitehouse.gov

```
http: //(User): \langle \textit{Password} \rangle \mathcal{Q} \langle \textit{Host} \rangle : \langle \textit{Port} \rangle / \langle \textit{URL-Path} \rangle
```
Dabei sind optional

- $\bullet \quad \langle \textit{User} \rangle : \langle \textit{Password} \rangle \otimes$
- $\bullet$  :  $\langle$  Port  $\rangle$

Beispiel: http://www.informatik.uni-freiburg.de/proglang

#### ftp:  $// \langle User \rangle : \langle \textit{Password} \rangle \mathbb{Q} \langle \textit{Host} \rangle : \langle \textit{Port} \rangle / \langle \textit{Path} \rangle$

Auch hier sind  $\langle User \rangle$ ,  $\langle Password \rangle$  und  $\langle Port \rangle$  Informationen optional.

Beispiel: ftp://ftp.informatik.uni-freiburg.de/iif

news: Newsgruppe

Nicht alle Zeichen sind im schemaspezifischen Anteil einer URL erlaubt (vgl. RFC), sie werden URL-kodiert durch  $\sqrt[k]{\text{hexdiqit}} \setminus \text{hexdiqit}}$ , die Hexadezimaldarstellung der Nummer des Zeichens. (Siehe Klasse java.net.URLEncoder.)

### 3.4.1 Klasse URL

#### Wichtige Konstruktoren

URL(String spec) throws MalformedURLException

parst den String spec und —falls erfolgreich— erstellt ein URL Objekt.

#### Wichtige Methoden

URLConnection openConnection() throws IOException

liefert ein Objekt, über das

- 1. die Parameter der Verbindung gesetzt werden
- 2. die Verbindung hergestellt wird
- 3. die Verbindung abgewickelt wird

### 3.4.2 Klasse URLConnection

### abstrakte Klasse, daher keine Konstruktoren

## Wichtige Methoden

• Methoden zum Setzen von Anfrageparametern (Request-Header für HTTP):

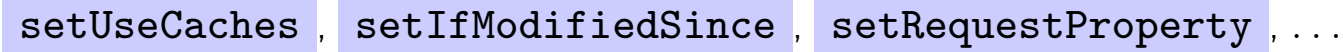

- void connect() Herstellen der Verbindung
- Methoden zum Abfragen von Antwortparametern (Response-Header für HTTP):

```
getContentEncoding , getContentLength , getHeaderField , . . .
```
- InputStream getInputStream() zum Lesen von der Verbindung
- Object getContent ()

zum Parsen von der Verbindung in ein passendes Objekt

kann selbst bestimmt werden: setContentHandlerFactory

# 3.4.3 Klasse HttpURLConnection extends URLConnection

### abstrakte Klasse, daher keine Konstruktoren

# Wichtige Methoden

- Setzen von HTTP-spezifischen Anfrageparametern static void setFollowRedirects(boolean set) Standardwert: true void setRequestMethod(String method) (method ist GET, HEAD, POST, . . .)
- Abfagen von HTTP-spezifischen Antwortparametern

```
int getResponseCode()
```
String getResponseMessage()

InputStream getErrorStream ()

#### Beispiel: Inhalt eines Dokuments als byte []

public class RawURLContent {

```
private URLConnection uc;
public RawURLContent (URL u)
   throws IOException {
   uc = u.openConnection ();
}
public byte[] getContent ()
    throws IOException {
        int len = uc.getContentLength ();
        if (len \leq 0) {
            System.err.println ("Length cannot be determined");
            return new byte[0];
        } else {
            byte[] rawContent = new byte [len];
            uc.getInputStream ().read (rawContent);
            return rawContent;
        }
   }
```
}

# Beispiel: I'm Feeling Lucky

```
import java.net.*;
import java.io.*;
public class ImFeelingLucky2 {
 public static void main(String[] args) {
    try {
      String req = "http://www.google.com/search?"+
        "q="+URLEncoder.encode(args[0], "UTF8")+"&"+
        "btnI="+URLEncoder.encode("I'm Feeling Lucky", "UTF8");
      HttpURLConnection con = (HttpURLConnection) (new URL(req)).openConnection();
      con.setRequestProperty("User-Agent", "IXWT");
      con.setInstanceFollowRedirects(false);
      String loc = con.getHeaderField("Location");
      if (loc!=null)
        System.out.println("Direct your browser to "+loc);
      else
        System.out.println("I am sorry - my crystal ball is blank.");
    } catch (IOException e) {
      System.err.println(e);
    }
 }
}
```
# 3.5 SSL Verbindungen

- JSSE (Java Secure Socket Extension)
- import javax.net.ssl.\*
- Wesentliche Anderung im Client Programm: (Factory Pattern)

```
Ersetze
```
Socket s = new Socket (hostname, portnumber)

durch

```
SSLSocketFactory sf = (SSLSocketFactory)SSLSocketFactory.getDefault();
```

```
SSLSocket s = (SSLSocket)sf.createSocket(hostname, portnumber);
```
• Dafür muss SSL konfiguriert sein (siehe unten).

# SSL Server Sockets

• Wesentliche Änderung im Server Programm:

```
Ersetze
```

```
ServerSocket ss = new ServerSocket (portnumber)
// ...
Socket con = ss.accept ()
```
#### durch

```
SSLSocketFactory sf = (SSLSocketFactory)SSLSocketFactory.getDefault();
SSLServerSocket ss = (SSLServerSocket)sf.createServerSocket(portnumber);
// ...
SSLSocket con = (SSLSocket)ss.accept();
```
# Konfiguration von SSL: Zertifikate

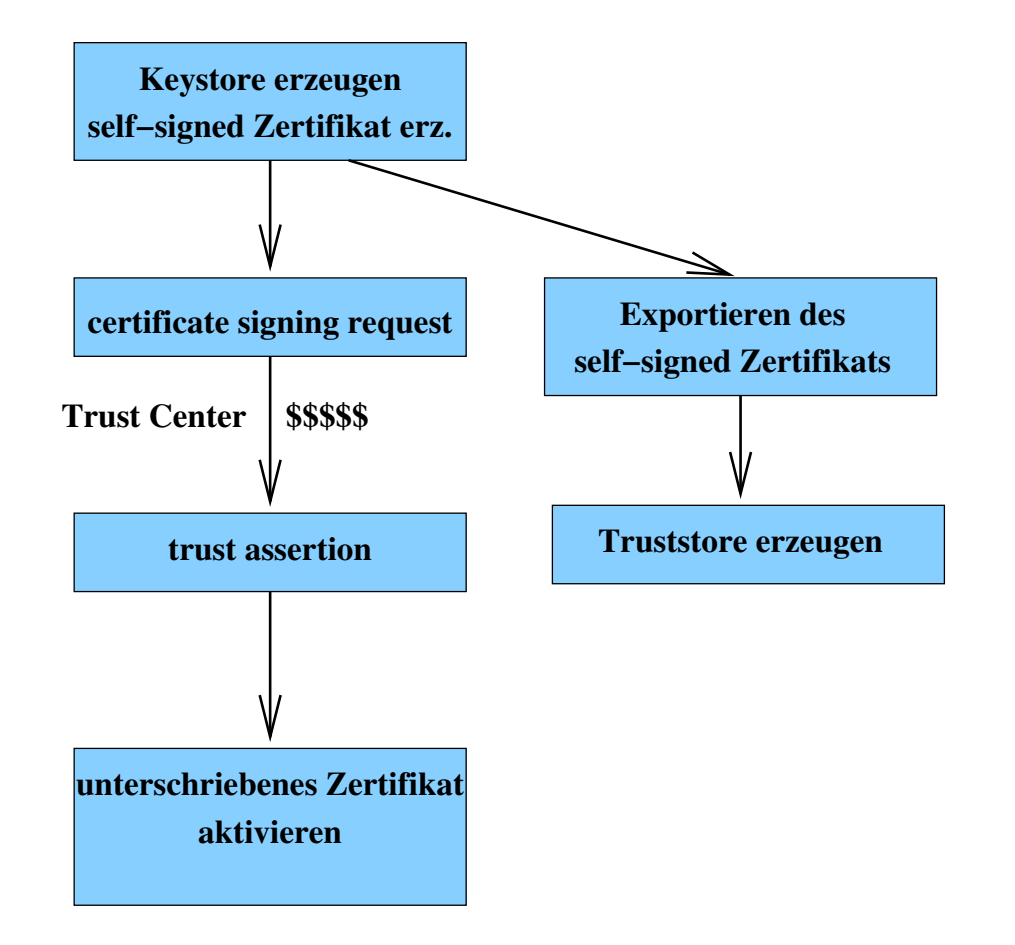

# Erzeugen des Key Store

• Schlüsselpaar, Self-Signed Zertifikat

> keytool -genkey -alias widgetorg -keyalg RSA -validity  $\gamma$  -keystore serverkey.jks Enter keystore password: ToPsEcReT What is your first and last name? [Unknown]: www.widget.inc What is the name of your organizational unit? [Unknown]: Web Division What is the name of your organization? [Unknown]: Widget Inc. What is the name of your City or Locality? [Unknown]: Punxsutawney What is the name of your State or Province? [Unknown]: Pennsylvania What is the two-letter country code for this unit? [Unknown]: US Is CN=www.widget.inc, OU=Web Division, O=Widget Inc., L=Punxsutawney, ST=Pennsylvania, C=US correct?  $[no]: *yes*$ Enter key password for <widgetorg> (RETURN if same as keystore password):

```
>
```
# Certificate Signing Request

> keytool -certreq -alias widgetorg -keystore serverkey.jks -keyalg RSA -file widgetorg.csr Enter keystore password: ToPsEcReT

- An certificate authority
- Zurück: unterschriebenes Zertifikat

# Trust Assertion

> keytool -import -alias root -keystore serverkey.jks -trustcacerts -file ca.cer Enter keystore password: ToPsEcReT Certificate was added to keystore

• Dieser Schritt kann übersprungen werden, falls certificate authority bereits bekannt

# Zertifikat aktivieren

> keytool -import -alias widgetorg -keystore serverkey.jks -file widgetorg.cer Enter keystore password: ToPsEcReT Certificate was added to keystore

# Zertifikat verwenden

> java -Djavax.net.ssl.keyStore=serverkey.jks -Djavax.net.ssl.keyStorePassword=ToPsEcReT MySecureServer 8443

# Alternative: self-signed Zertifikat

• Exportiere das self-signed Zertifikat nach Konstruktion des key stores:

> keytool -export -keystore serverkey.jks -alias widgetorg -file widgetorgself.cer Enter keystore password: ToPsEcReT Certificate stored in file <widgetorgself.cer>

• Erzeuge dann einen trust store, der alle vertrauenswürdigen Schlüssel enthält.

> keytool -import -alias widgetorg -file widgetorgself.cer -keystore truststore.jks Enter keystore password: HuShHuSh Owner: CN=www.widget.inc, OU=Web Division, O=Widget Inc., L=Punxsutawney, ST=Pennsylvania, C=US Issuer: CN=www.widget.inc, OU=Web Division, O=Widget Inc., L=Punxsutawney, ST=Pennsylvania, C=US Serial number: 42665235 Valid from: Wed Apr 20 14:59:33 CEST 2005 until: Wed Apr 27 14:59:33 CEST 2005 Certificate fingerprints: MD5: 4D:A7:09:CB:1A:8E:5F:91:5E:7A:2F:F1:CD:16:B6:4F SHA1: C6:90:05:6D:1D:B8:B1:5D:C9:83:BF:9F:79:2C:FD:28:54:58:B9:D6 Trust this certificate? [no]: yes Certificate was added to keystore

- Verwendung in einem Client mit
	- > java -Djavax.net.ssl.trustStore=truststore.jks -Djavax.net.ssl.trustStorePassword=HuShHuSh MySecureClient 8443

# 3.6 UDP Sockets

- Wichtig: UDP Ports  $\neq$  TCP Ports
- Java API: Zwei Klassen
	- DatagramPacket repräsentiert ein Datenpaket (zum Versenden oder nach dem Empfang)
	- DatagramSocket repräsentiert die eigentliche Verbindung

#### Klasse java.net.DatagramPacket

nur Aufbau von Datenstruktur, keine Verbindung!

### Wichtige Konstruktoren

DatagramPacket(byte[] buf, int length)

zum Empfang von length Bytes in buf

•

DatagramPacket(byte[] buf, int length, InetAddress address, int port) vorbereitet zum Versenden von length Bytes aus buf an address und port

Beachte: die Adresse des Ziels befindet sich im Paket!

### Wichtige Methoden java.nat.DatagramPacket

## Empfangen

- byte[] getData()
- int getLength()
- InetAddress getAddress()
- int getPort()

### Senden

- void setData(byte[] buf)
- void setLength(int length)
- void setAddress(InetAddress iaddr)
- void setPort(int iport)

Klasse java.net.DatagramSocket

### Wichtige Konstruktoren

- DatagramSocket()
- DatagramSocket(int port)

### Wichtige Methoden

- void send(DatagramPacket p) throws IOException
- void receive(DatagramPacket p) throws IOException
- void close()

# Ablauf

#### Senden

```
s = new DatagramSocket ();
p = new DatagramPacket (b,l);
p.setAddress (...);
p.setPort (...);
p.setData (...);
s.send (p);
```
#### Empfangen

```
s = new DatagramSocket (myport);
p = new DatagramPacket (b,l);
s.receive (p);
result = p.getData ();
sender = p.getAddress ();
```

```
seport = p.getPort ();
```
#### Beispiel — ein Client für daytime RFC 867

```
public class Daytime {
    static final int BUFSIZE = 128;
    static final int DAYTIME = 13; // portnumber of daytime service
    //...
    public static String getTime (String hostname)
       throws Exception {
        byte[] buffer = new byte[BUFSIZE];
        InetAddress server = InetAddress.getByName (hostname);
       DatagramPacket answer = new DatagramPacket (buffer, BUFSIZE);
       DatagramSocket s = new DatagramSocket ();
        answer.setAddress (server);
        answer.setPort (DAYTIME);
       s.send (answer); \frac{1}{2} // contents do not matter
       s.receive (answer);
        s.close ();
        int len = answer.getLength ();
        buffer = answer.getData ();
        while (buffer[len-1] == 10 || buffer[len-1] == 13)len--;
       }
       return new String (buffer, 0, len);
    }
}
```
#### Beispiel — ein Server für daytime RFC 867

public class DaytimeServer {

```
static final int BUFSIZE = 128;
static final int DAYTIME = 13; // portnumber for daytime service
// ...
public static void serveTime (int port)
   throws Exception {
    byte[] buffer = new byte[BUFSIZE];
   DatagramPacket p = new DatagramPacket (buffer, BUFSIZE);
   DatagramSocket s = new DatagramSocket (port);
   // while (true) {
   s.receive (p); // contents do not matter
   Date d = new GregorianCalendar ().getTime ();
   System.out.println ("Sending: " + d);
   String answer = d.toString();
   p.setData ((answer + "\r\n").getBytes ());
   p.setLength (answer.length () + 2);
   s.send (p);
   // }
   s.close ();
}
```
}

# 3.7 UDP vs. TCP

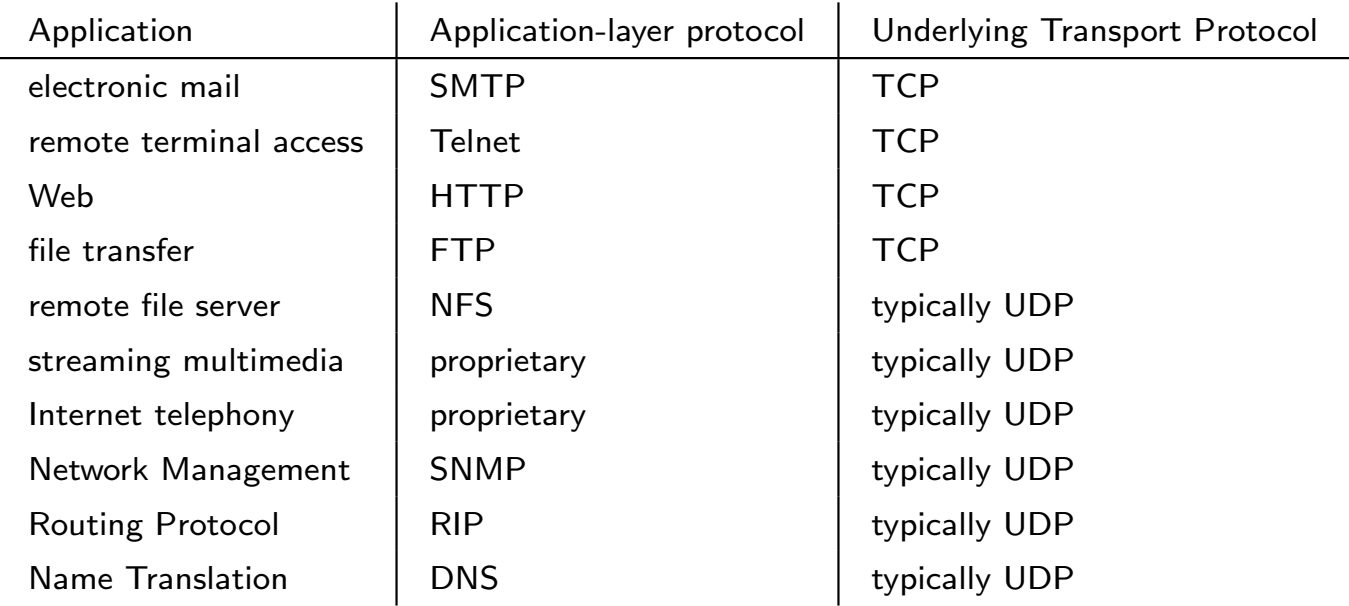

# 3.8 DNS, ein Paket-Protokoll

Hintergrund: RFC 1034. Technische Beschreibung: RFC 1035

DNS: Abbildung von Domainnamen auf Resource Records (RR)

Ein Domainname ist

- Folge von Strings (Labels), getrennt durch und beendet mit "."
- Maximale Länge eines Labels: 63
- Maximale Länge eines Domainnamen: 255 (inkl. der Punkte)

Menge der Domainnamen ist Hierarchie mit Wurzel "."

de.

.

uni-freiburg.de.

#### informatik.uni-freiburg.de.

Typen von Resource Records (Ausschnitt):

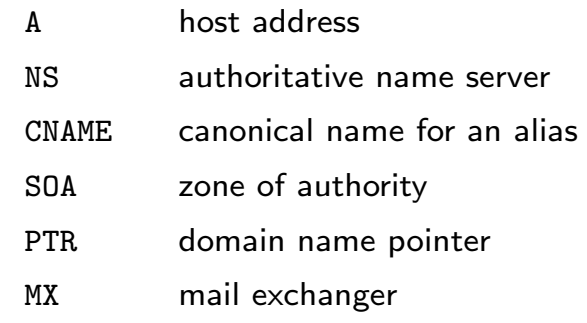

# Grundidee

DNS ist verteilte Datenbank, in der jeder Server zuständig (authoritativ) für eine bestimmte Domain ist.

- Abfrage der Datenbank: UDP Nachricht an beliebigen Server.
- Abgleich zwischen den Servern: TCP Verbindungen.

### 3.8.1 Beispielsitzung

nslookup ist ein textuelles Werkzeug für DNS-Anfragen, kontaktiert Port domain (53) mit UDP

```
shell> /usr/sbin/nslookup -
Default Server: atlas.informatik.uni-freiburg.de
Address: 132.230.150.3
```
Alle folgenden Fragen beziehen sich auf Address RRs:

> set q=a

> www.informatik.uni-freiburg.de. Server: atlas.informatik.uni-freiburg.de Address: 132.230.150.3

Name: falcon.informatik.uni-freiburg.de Address: 132.230.167.230 Aliases: www.informatik.uni-freiburg.de

#### Frage nach Nameserver RRs:

```
unix> nslookup -
> set q=ns
> informatik.uni-freiburg.de.
Server: atlas.informatik.uni-freiburg.de
Address: 132.230.150.3
```
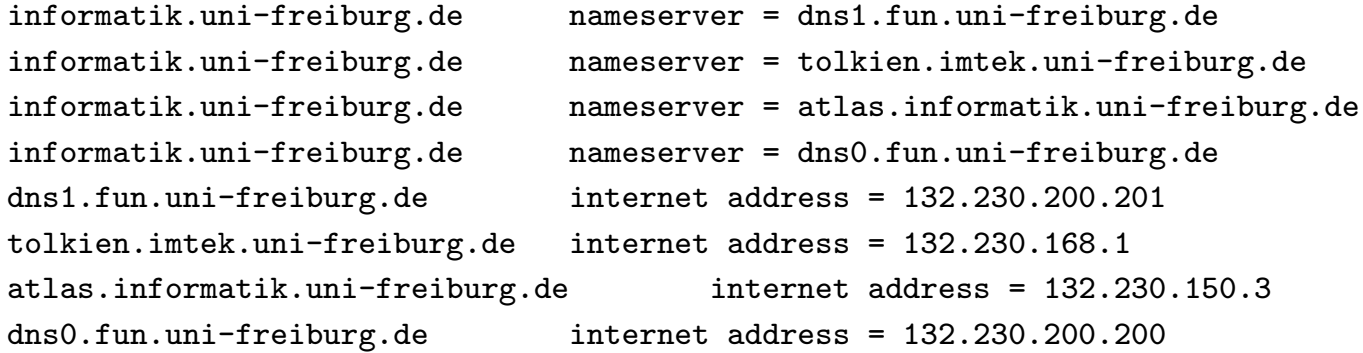

#### Für Deutschland:

 $> de.$ 

Server: atlas.informatik.uni-freiburg.de Address: 132.230.150.3

Non-authoritative answer:

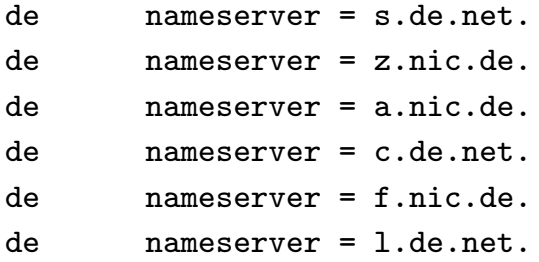

Authoritative answers can be found from:

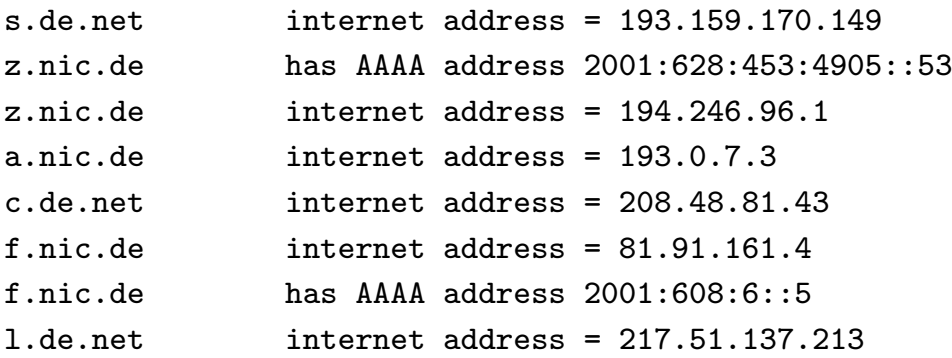

#### Reverse Query (IP-Adresse → Domainname):

> set q=ptr

> 134.2.12.1

Server: atlas.informatik.uni-freiburg.de

Address: 132.230.150.3

1.12.2.134.in-addr.arpa name = willi.Informatik.Uni-Tuebingen.De 12.2.134.in-addr.arpa nameserver = dns1.belwue.De 12.2.134.in-addr.arpa nameserver = dns1.Uni-Tuebingen.De 12.2.134.in-addr.arpa nameserver = dns3.belwue.De 12.2.134.in-addr.arpa nameserver = mx01.Uni-Tuebingen.De 12.2.134.in-addr.arpa nameserver = macon.Informatik.Uni-Tuebingen.De 12.2.134.in-addr.arpa nameserver = snoopy.Informatik.Uni-Tuebingen.De dns1.belwue.De internet address = 129.143.2.1 dns1.Uni-Tuebingen.De internet address = 134.2.200.1 dns3.belwue.De internet address = 131.246.119.18 mx01.Uni-Tuebingen.De internet address = 134.2.3.11 macon.Informatik.Uni-Tuebingen.De internet address = 134.2.12.17 snoopy.Informatik.Uni-Tuebingen.De internet address = 134.2.14.4

### 3.8.2 Benutzerperspektive

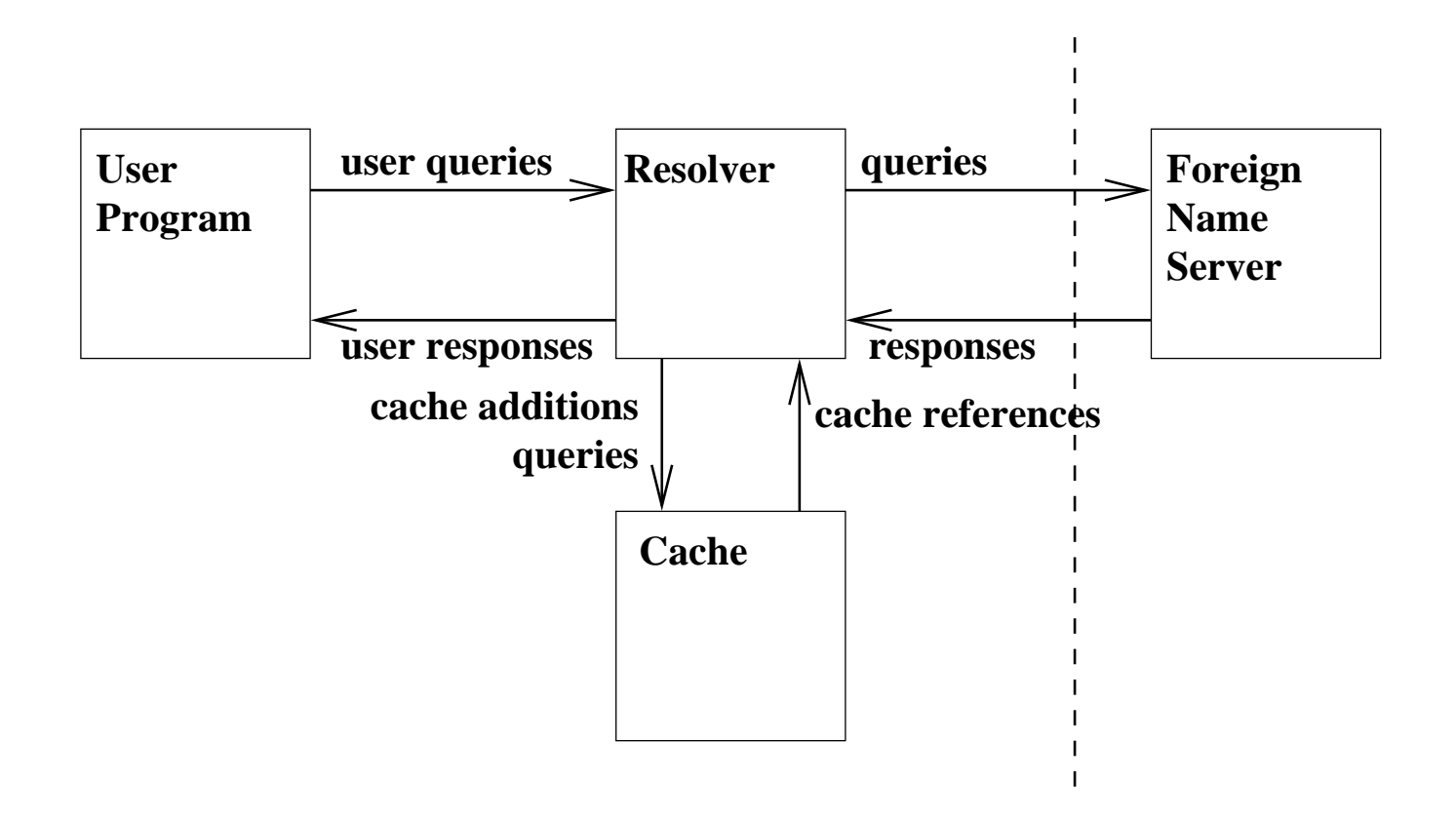

### 3.8.3 Primary und Secondary Server

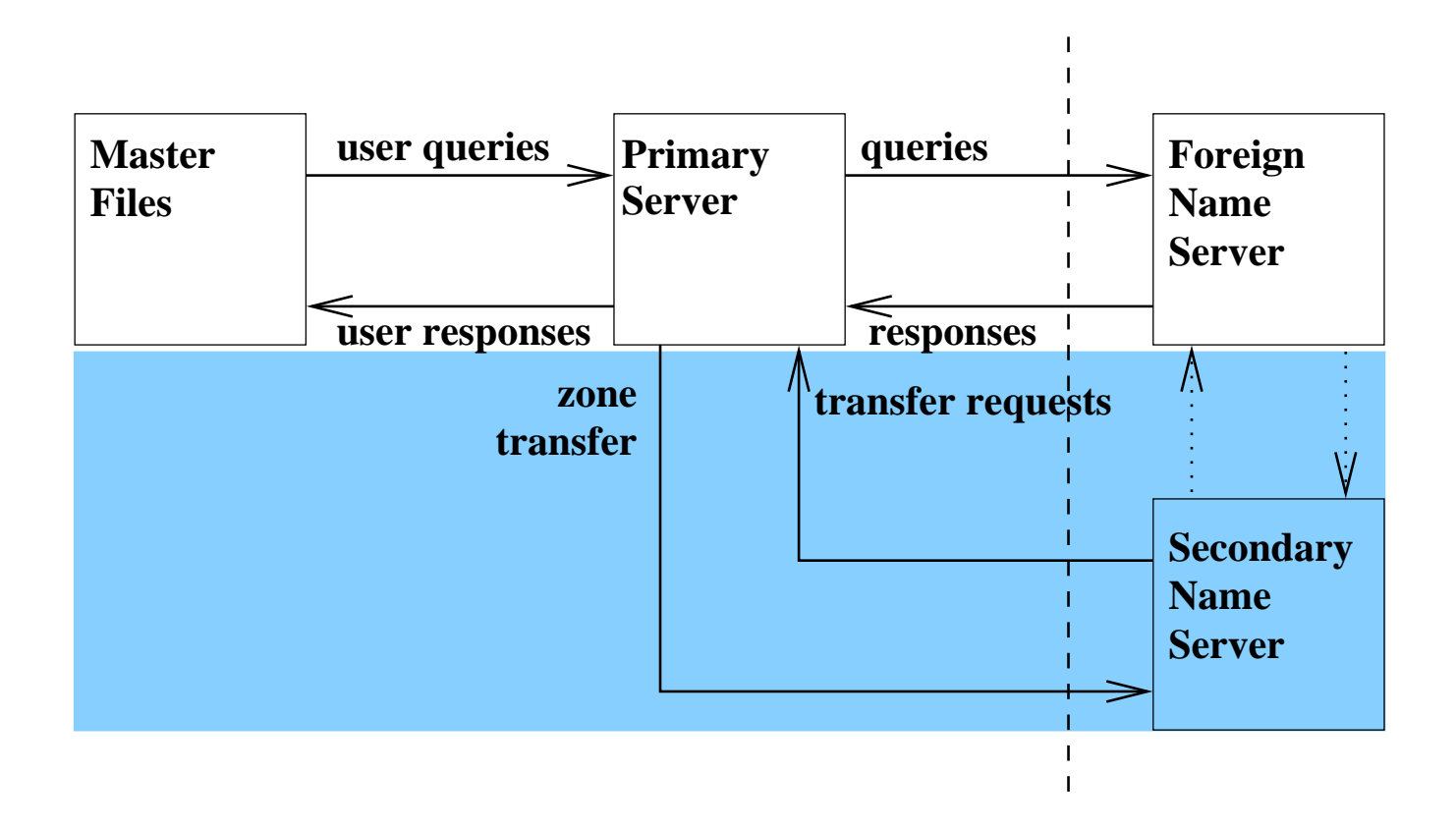

### 3.8.4 Recursive Queries

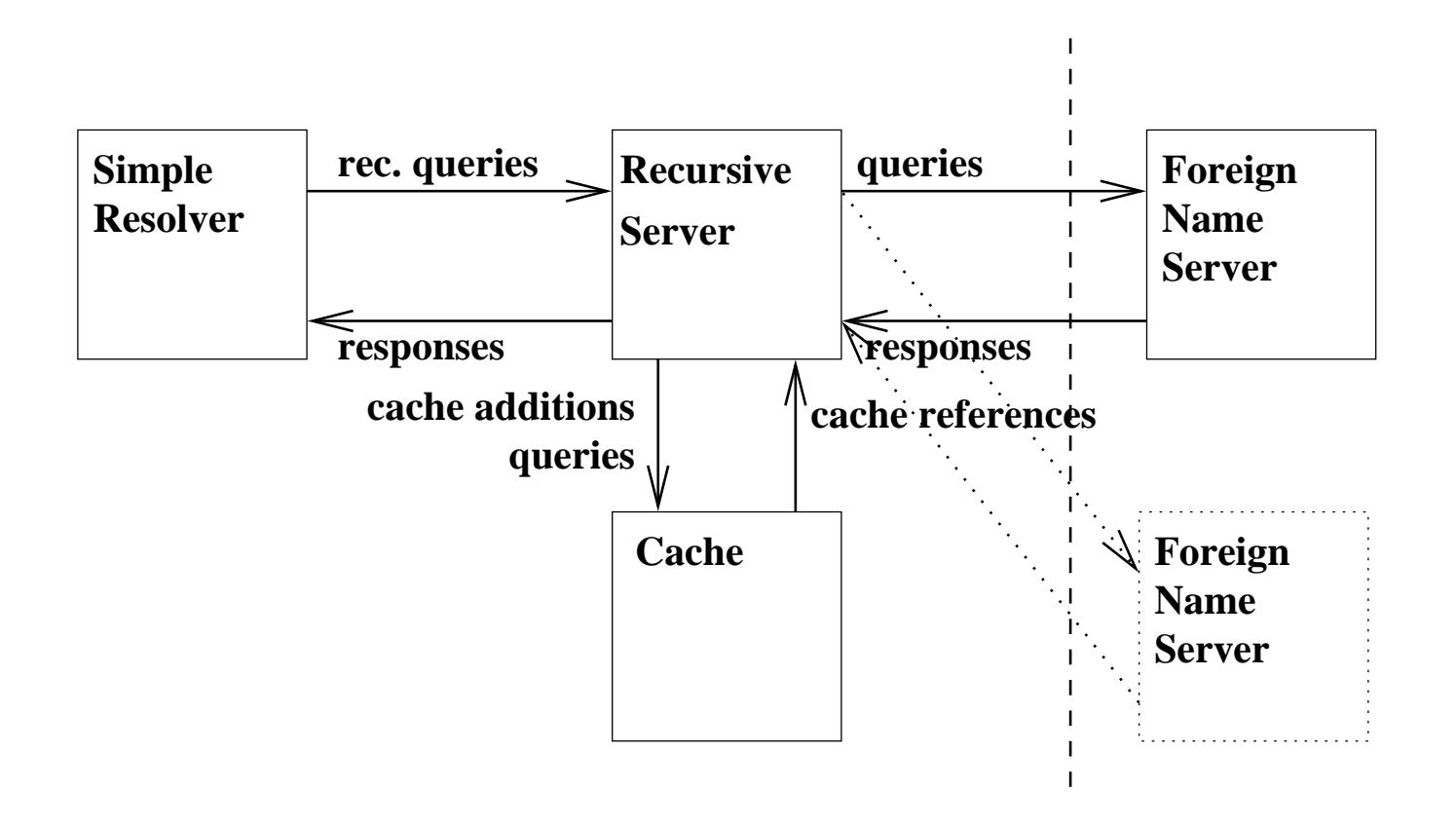

### 3.8.5 Format eines Domainnamens

Folge von Strings (Labels), getrennt durch und beendet mit "." Maximale Länge eines Labels: 63

Maximale Länge eines Domainnamen: 255 (inkl. der Punkte)

Interne Darstellung: Ein Oktet Länge des Labels, gefolgt von den Zeichen des Labels, wiederholt bis Nulloktet (Label der Länge Null)

Beispiel: informatik.uni-freiburg.de

 $\lceil10\rceil$ informatik $\lceil12\rceil$ uni – freiburg $\lceil2\rceil$ de $\lceil0\rceil$ 

#### 3.8.6 Internes Format eines Resource Record

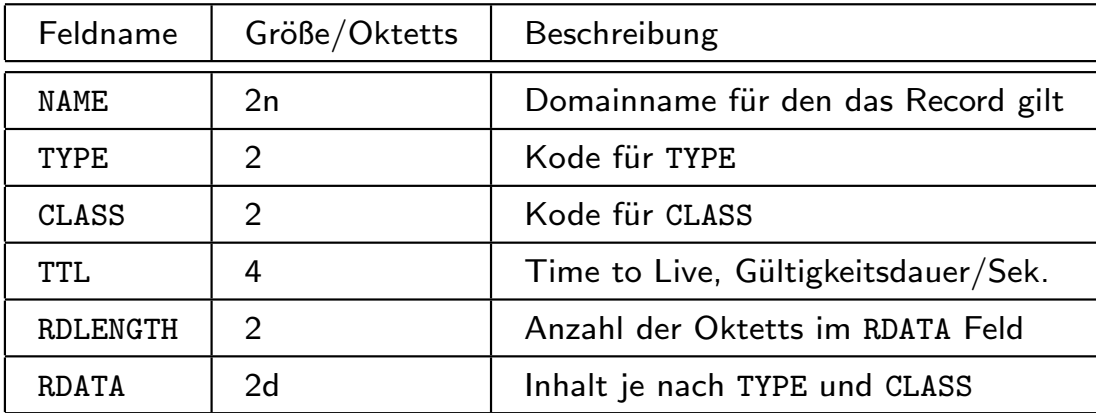

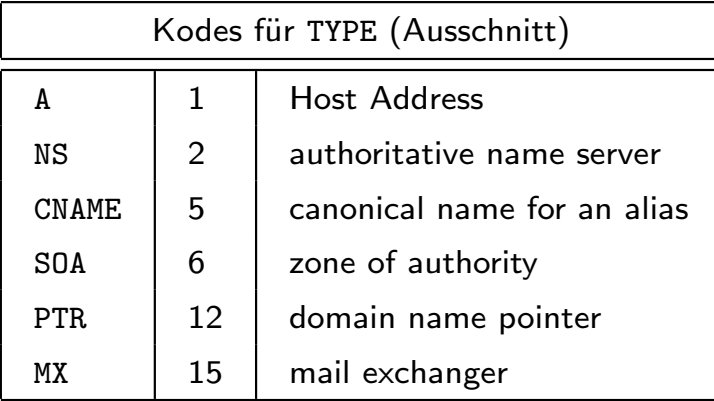

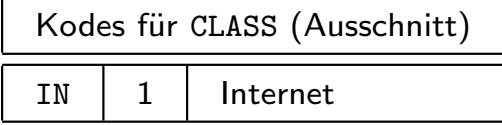

### 3.8.7 Format einer Nachricht

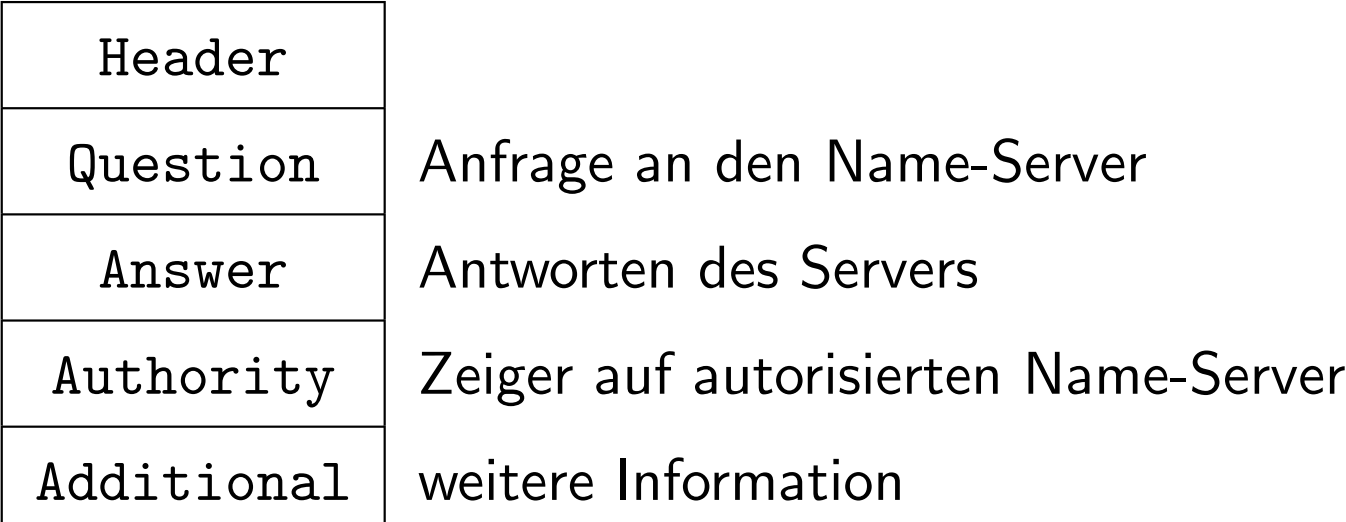

- Header immer vorhanden
- Answer, Authority und Additional enthalten je eine Liste von Resource Records (RR)

### Header 12 Oktette mit folgendem Inhalt

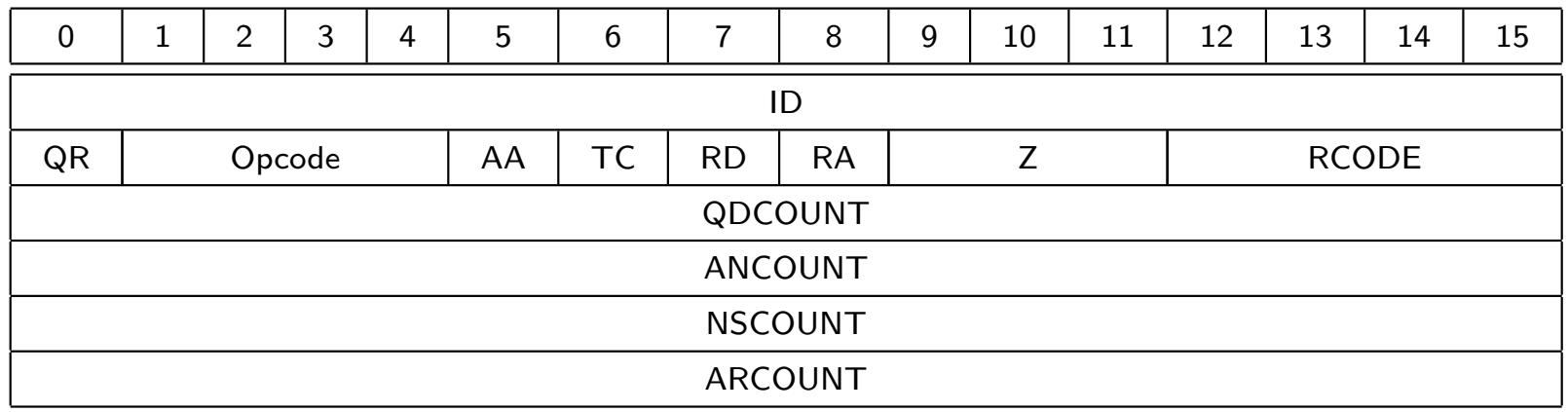

wobei

ID identifier erzeugt vom Client

 $QR$  0 = Frage, 1 = Antwort

Opcode Art der Anfrage

- 0= Standard-Anfrage (QUERY)
- 1= Inverse Anfrage (IQUERY)
- 2= Status-Anfrage (STATUS)
- 3–15 reserviert
- $AA =$  1= Authoritative Answer
- $TC \quad 1= Truncated (abgeschnitten)$
- $RD$  1 = Recursion Desired (Wunsch vom Client)

RA 1= Recursion Available (Anzeige vom Server)

Z immer 0

RCODE Response Code

- 0 kein Fehler
- 1 Formatfehler
- 2 Serverfehler
- 3 Gesuchter Name existiert nicht (nur falls AA)
- 4 nicht implementiert
- 5 Anfrage abgelehnt
- 6–15 reserviert
- QDCOUNT Anzahl der Einträge in Question
- ANCOUNT Anzahl der Resource Records in Answer
- NSCOUNT Anzahl der Name-Server Resource Records in Authority
- ARCOUNT Anzahl der Resources Records in Additional